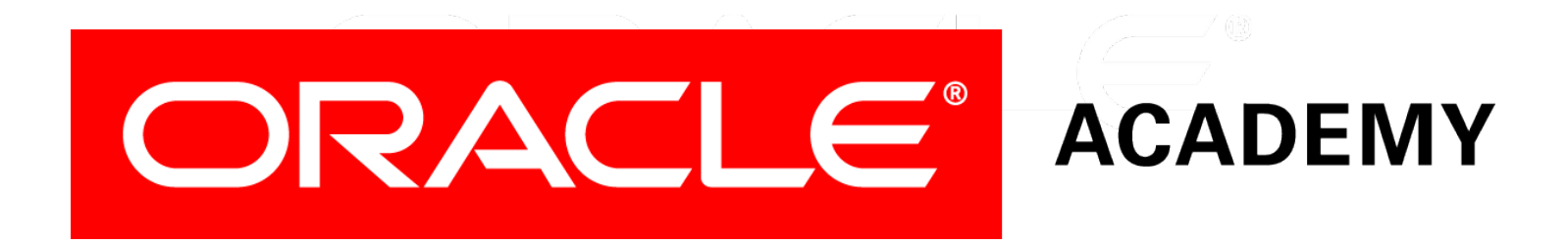

# Database Programming with PL/SQL

#### **11-2**

**Using Oracle-Supplied Packages**

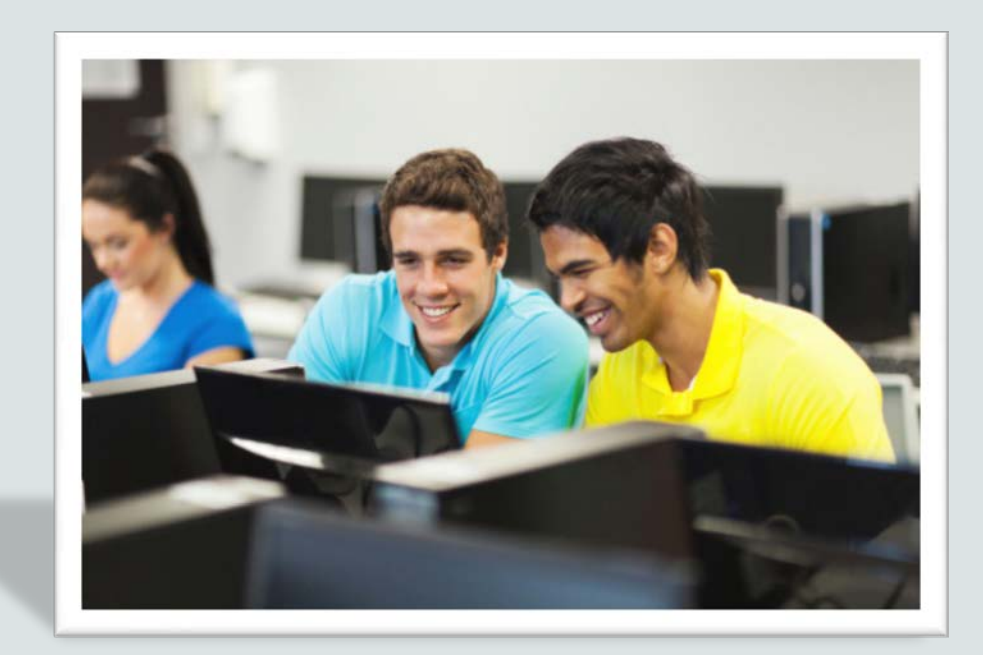

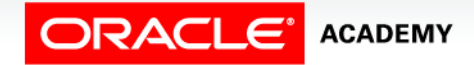

Copyright © 2016, Oracle and/or its affiliates. All rights reserved.

# **Objectives**

This lesson covers the following objectives:

- Describe two common uses for the DBMS\_OUTPUT serversupplied package
- Recognize the correct syntax to specify messages for the DBMS\_OUTPUT package
- Describe the purpose for the UTL\_FILE server-supplied package
- Recall the exceptions used in conjunction with the UTL\_FILE server-supplied package
- Describe the main features of the UTL MAIL serversupplied package

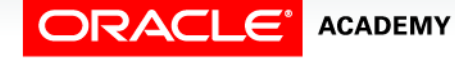

Using Oracle-Supplied Packages

#### Purpose

- You already know that Oracle supplies a number of SQL functions (UPPER, TO\_CHAR, and so on) that you can use in your SQL statements when required.
- It would be wasteful for you to have to "re-invent the wheel" by writing your own functions to do these things.
- In the same way, Oracle supplies a number of ready-made PL/SQL packages to do things that most application developers and/or database administrators need to do from time to time.

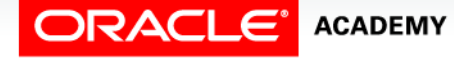

 $\Delta$ 

#### Purpose

- In this lesson, you learn how to use two of the Oraclesupplied PL/SQL packages.
- These packages focus on generating text output and manipulating text files.

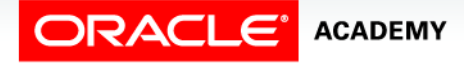

# Using Oracle-Supplied Packages

- You can use these packages directly by invoking them from your own application, exactly as you would invoke packages that you had written yourself.
- Or, you can use these packages as ideas when you create your own subprograms.
- Think of these packages as ready-made "building blocks" that you can invoke from your own applications.

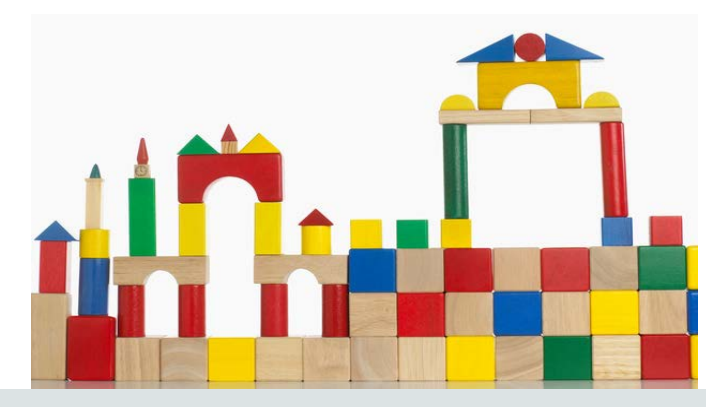

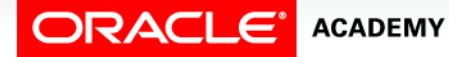

Using Oracle-Supplied Packages

# List of Some Oracle-Supplied Packages

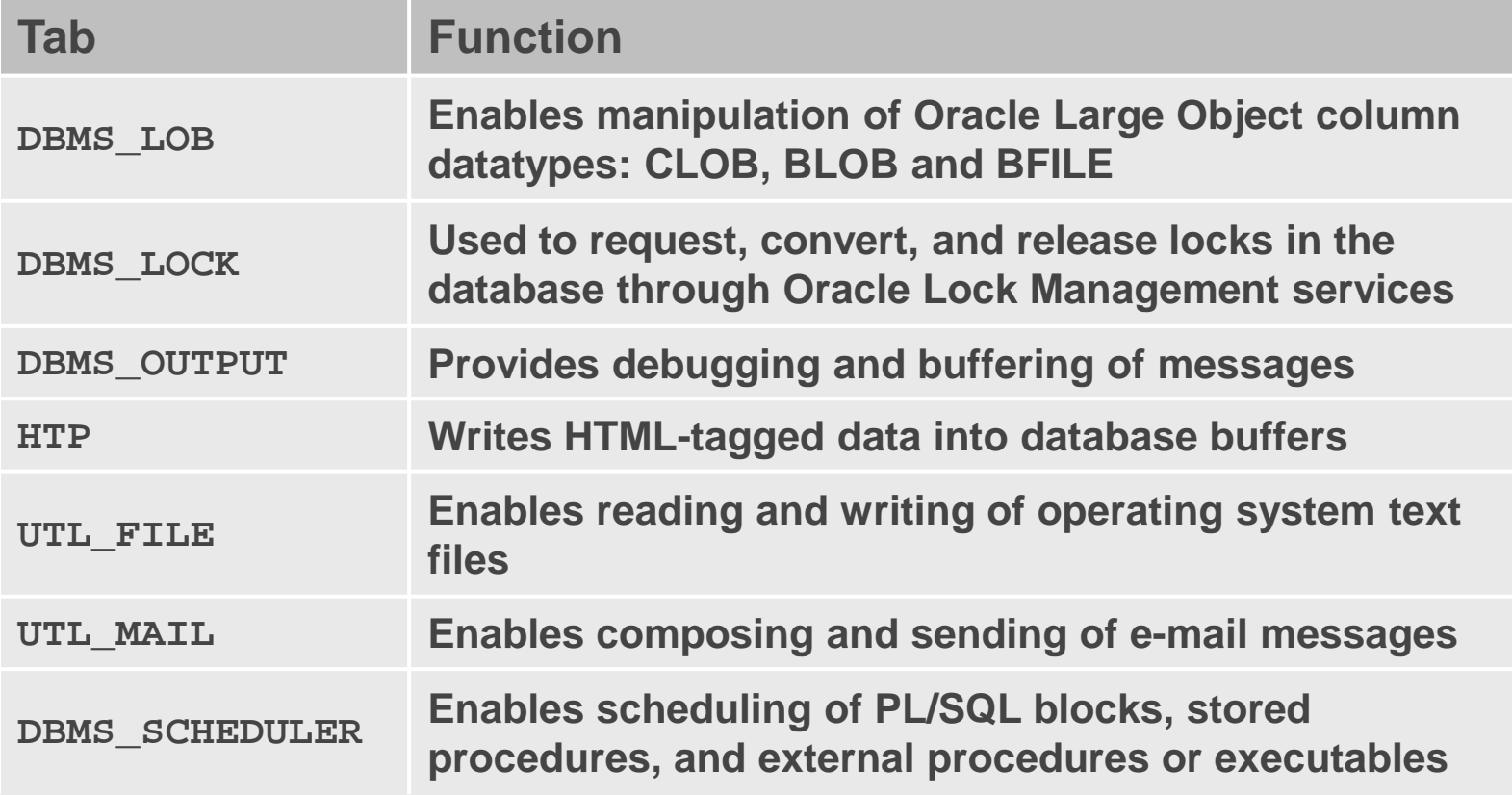

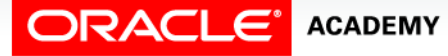

PLSQL S11L2<br>Copyright © 2016, Oracle and/or its affiliates. All rights reserved. Using Oracle-Supplied Packages

# The DBMS\_OUTPUT Package

- The DBMS\_OUTPUT package sends text messages from any PL/SQL block into a private memory area, from which the message can be displayed on the screen.
- Common uses of DBMS\_OUTPUT include:
	- You can output results back to the developer during testing for debugging purposes.
	- You can trace the code execution path for a function or procedure.

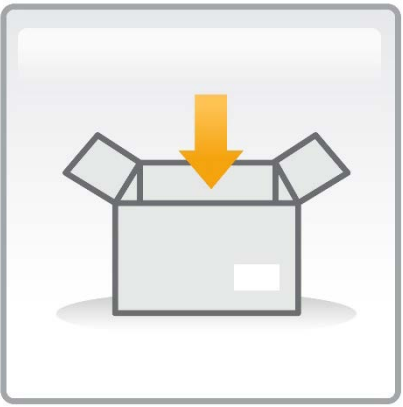

8

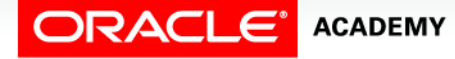

# How the DBMS\_OUTPUT Package Works

- The DBMS\_OUTPUT package enables you to send messages from stored subprograms and anonymous blocks.
- PUT places text in the buffer.
- NEW LINE sends the buffer to the screen.
- PUT\_LINE does a PUT followed by a NEW\_LINE.
- GET LINE and GET LINES read the buffer.
- Messages are not sent until after the calling block finishes.

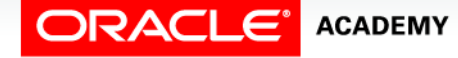

### How the DBMS\_OUTPUT Package Works

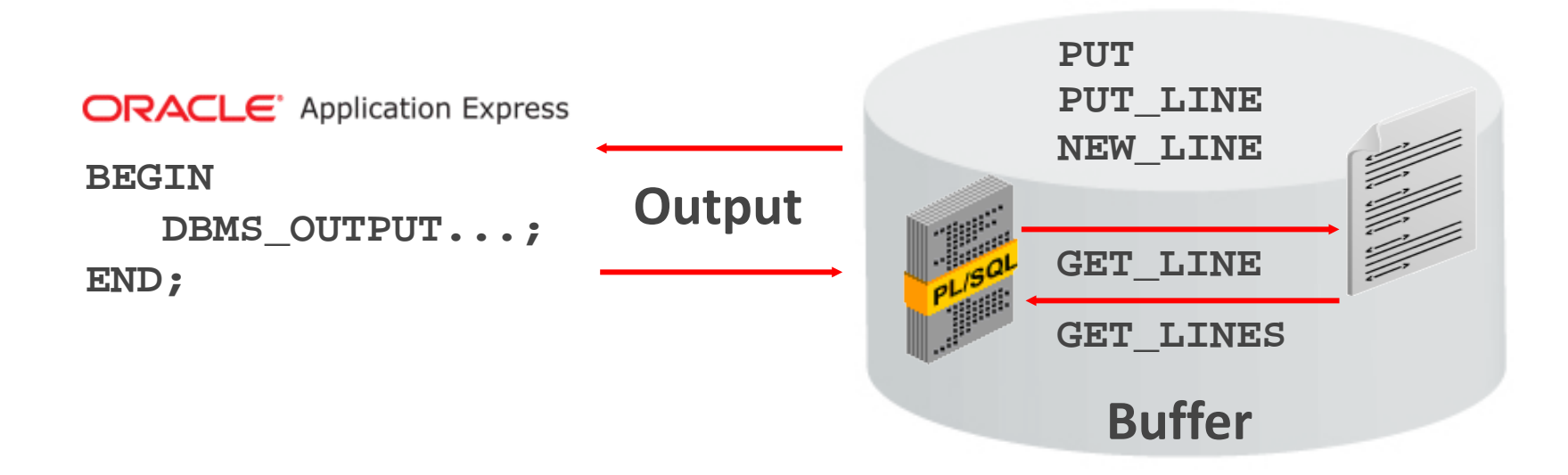

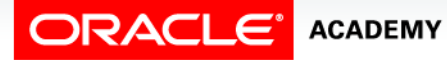

# Using DBMS\_OUTPUT: Example 1

- You have already used DBMS OUTPUT. PUT LINE.
- This writes a text message into a buffer, then displays the buffer on the screen:

**BEGIN** DBMS OUTPUT.PUT LINE('The cat sat on the mat'); **END;**

• If you wanted to build a message a little at a time, you could code:

```
BEGIN
  DBMS OUTPUT.PUT('The cat sat ');
  DBMS_OUTPUT.PUT('on the mat');
  DBMS_OUTPUT.NEW_LINE;
END;
```
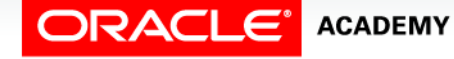

# Using DBMS\_OUTPUT: Example 2

You can trace the flow of execution of a block with complex IF…ELSE, CASE, or looping structures:

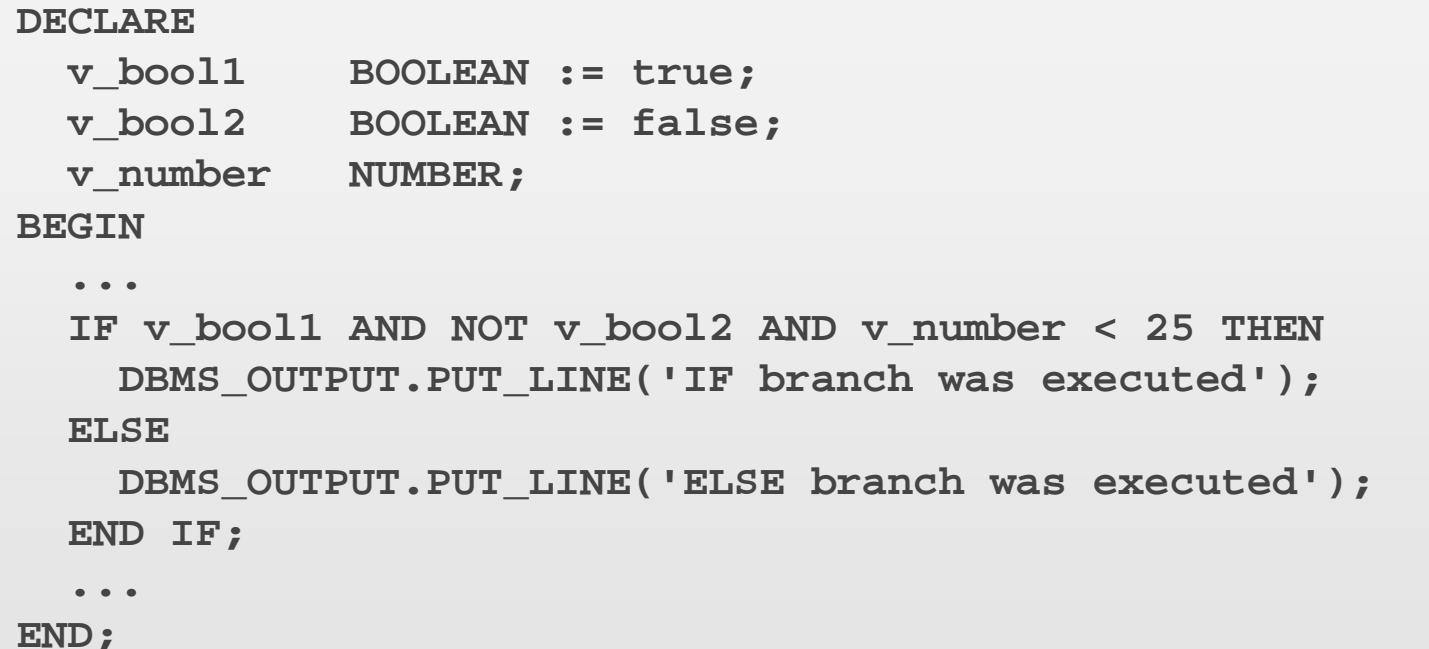

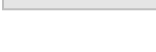

ORACLE®

# DBMS OUTPUT Is Designed for Debugging Only

- You would not use DBMS\_OUTPUT in PL/SQL programs that are called from a "real" application, which can include its own application code to display results on the user's screen.
- Instead, you would return the text to be displayed as an OUT argument from the subprogram.

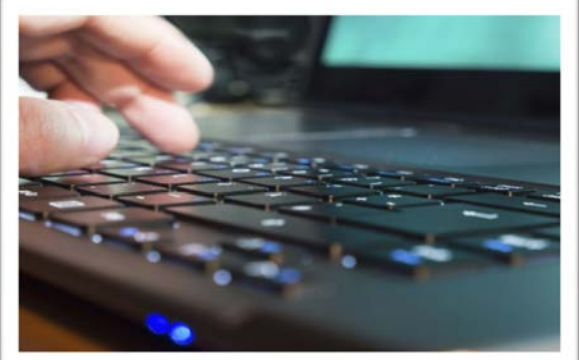

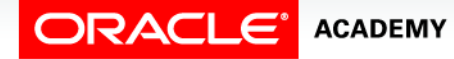

# DBMS\_OUTPUT Is Designed for Debugging Only

• For example:

```
CREATE OR REPLACE PROCEDURE do_some_work (...) IS 
BEGIN
```

```
 ... DBMS_OUTPUT.PUT_LINE('string'); ...
```
**END;**

• Would be converted to:

```
CREATE OR REPLACE PROCEDURE do_some_work 
       (... p_output OUT VARCHAR2) 
IS BEGIN
   ... p_output := 'string'; ...
END;
```
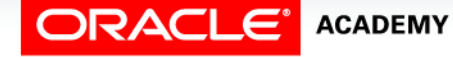

# DBMS OUTPUT Is Designed for Debugging Only

- For this reason, you should not use DBMS\_OUTPUT in subprograms, but only in anonymous PL/SQL blocks for testing purposes.
- Instead of:

```
CREATE OR REPLACE PROCEDURE do_some_work IS BEGIN
   ... DBMS_OUTPUT.PUT_LINE('string'); 
     ... END;
BEGIN do some work;
END; -- Test the procedure
```
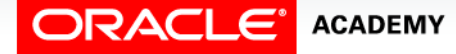

# DBMS\_OUTPUT Is Designed for Debugging Only

You should use:

```
CREATE OR REPLACE PROCEDURE do_some_work
     (p_output OUT VARCHAR2) IS BEGIN
    ... p_output := 'string'; 
... END;
DECLARE v output VARCHAR2(100);
BEGIN --Test
   do_some_work(v_output);
 DBMS OUTPUT.PUT LINE(v output);
 END;
```
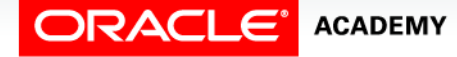

#### The UTL FILE Package

- Allows PL/SQL programs to read and write operating system text files.
- Can access text files in operating system directories defined by a CREATE DIRECTORY statement.
- You can also use the utl\_file\_dir database parameter.

Using Oracle-Supplied Packages

**ACADEMY** 

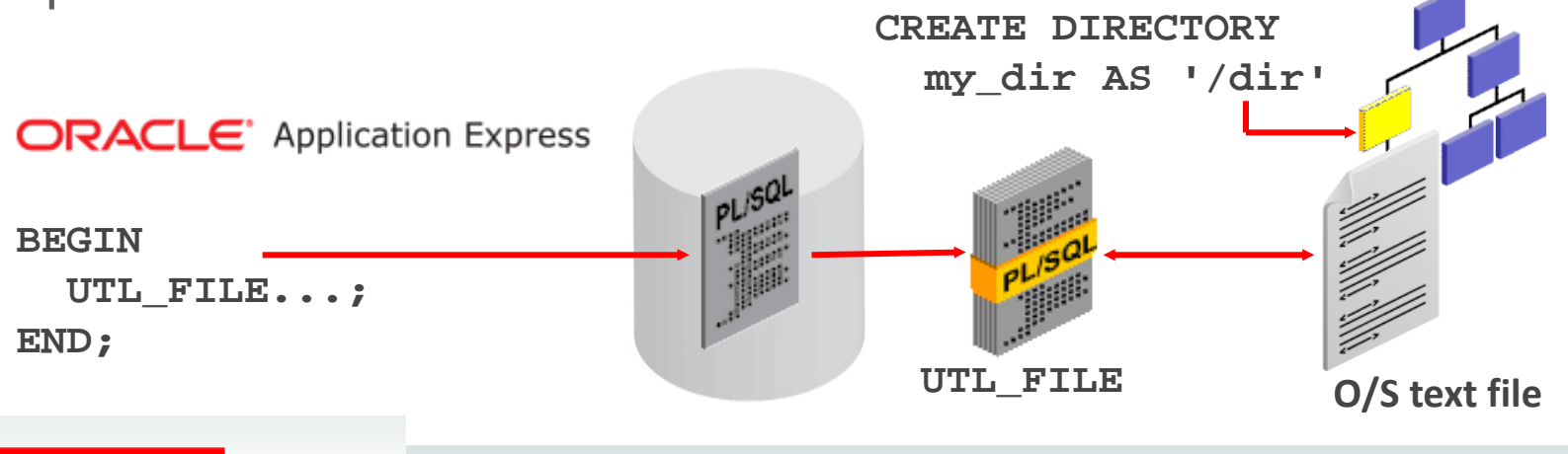

#### File Processing Using the UTL\_FILE Package

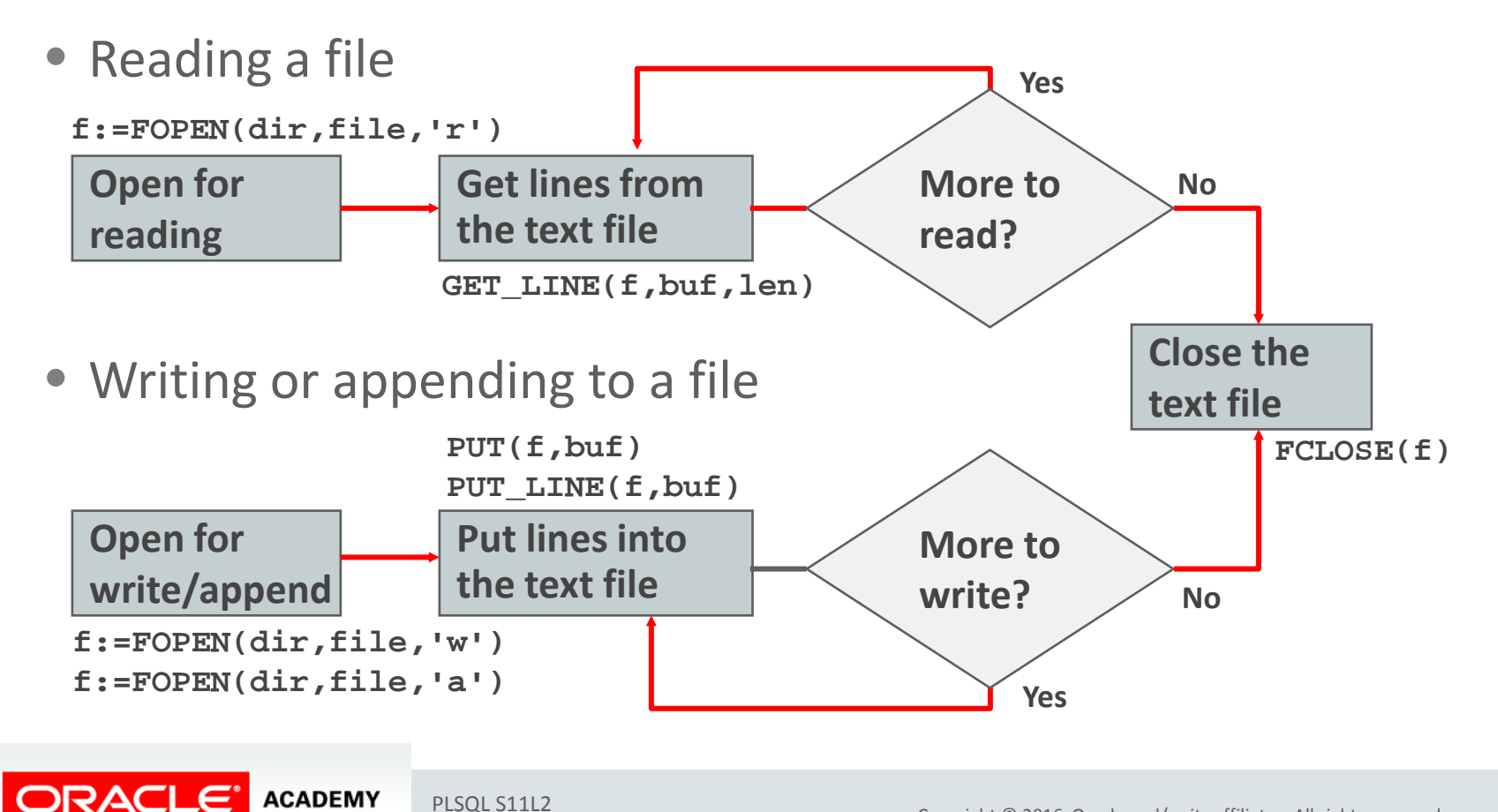

# File Processing Using the UTL\_FILE Package

- The GET\_LINE procedure reads a line of text from the file into an output buffer parameter.
- The maximum input record size is 1,023 bytes.
- The PUT and PUT LINE procedures write text to the opened file.
- The NEW\_LINE procedure terminates a line in an output file.
- The FCLOSE procedure closes an opened file.

# Exceptions in the UTL\_FILE Package

UTL\_FILE has its own set of exceptions that are applicable only when using this package:

Using Oracle-Supplied Packages

- INVALID\_PATH
- INVALID\_MODE
- INVALID\_FILEHANDLE
- INVALID\_OPERATION
- READ\_ERROR
- WRITE\_ERROR

**DRACLE**®

• INTERNAL\_ERROR

**ACADEMY** 

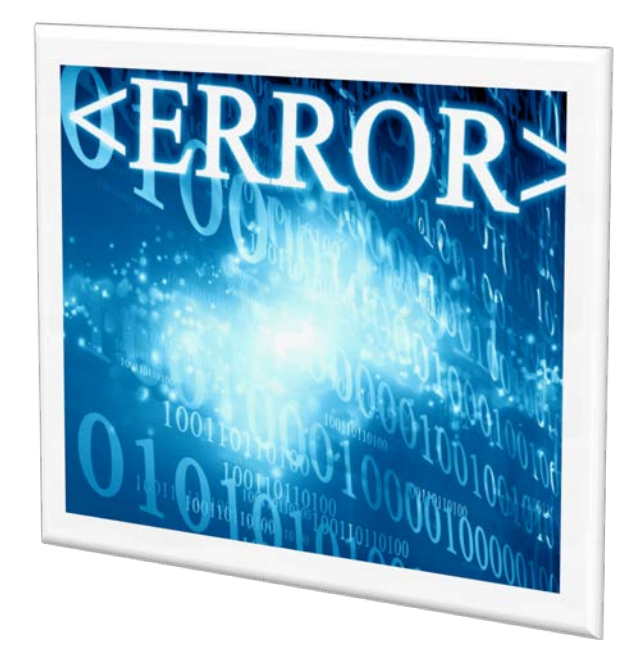

# Exceptions in the UTL\_FILE Package

The other exceptions not specific to the UTL\_FILE package are:

- NO\_DATA\_FOUND
- VALUE\_ERROR

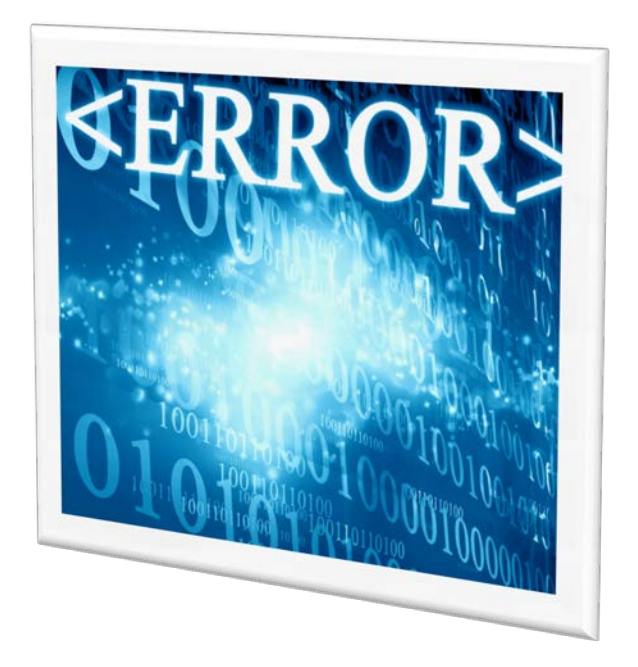

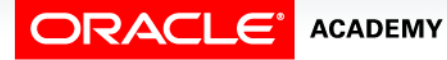

#### FOPEN and IS OPEN Function Parameters

**FUNCTION FOPEN (location IN VARCHAR2, filename IN VARCHAR2, open\_mode IN VARCHAR2) RETURN UTL\_FILE.FILE\_TYPE;**

**FUNCTION IS\_OPEN (file IN FILE\_TYPE) RETURN BOOLEAN;**

Example:

```
PROCEDURE read(dir VARCHAR2, filename VARCHAR2) IS
   file UTL_FILE.FILE_TYPE;
BEGIN
  IF NOT UTL FILE.IS OPEN(file) THEN
     file := UTL_FILE.FOPEN (dir, filename, 'r');
   END IF; ...
END read;
```
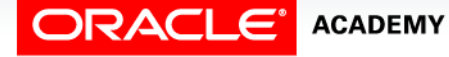

#### Using UTL\_FILE Example

- In this example, the sal\_status procedure uses UTL\_FILE to create a text report of employees for each department, along with their salaries.
- In the code, the variable  $v_f$  is declared as UTL\_FILE.FILE\_TYPE, a BINARY\_INTEGER datatype that is declared globally by the UTL\_FILE package.

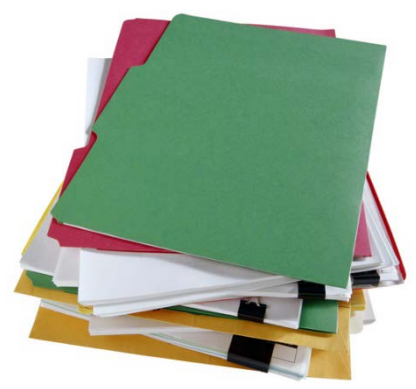

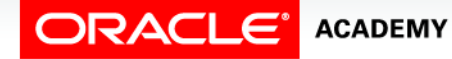

#### Using UTL\_FILE Example

- The sal\_status procedure accepts two IN parameters: p\_dir for the name of the directory in which to write the text file, and  $p_f$  filename to specify the name of the file.
- To invoke the procedure, use (for example):

```
BEGIN sal status('MY DIR', 'salreport.txt');
END;
```
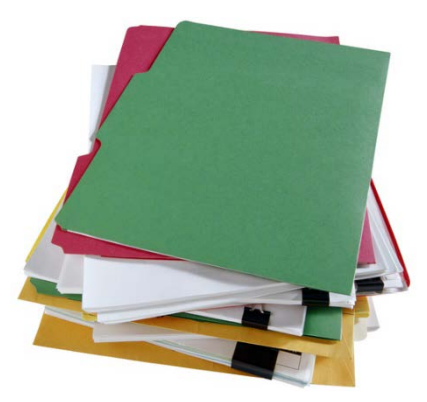

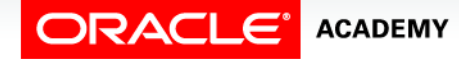

#### Using UTL FILE Example

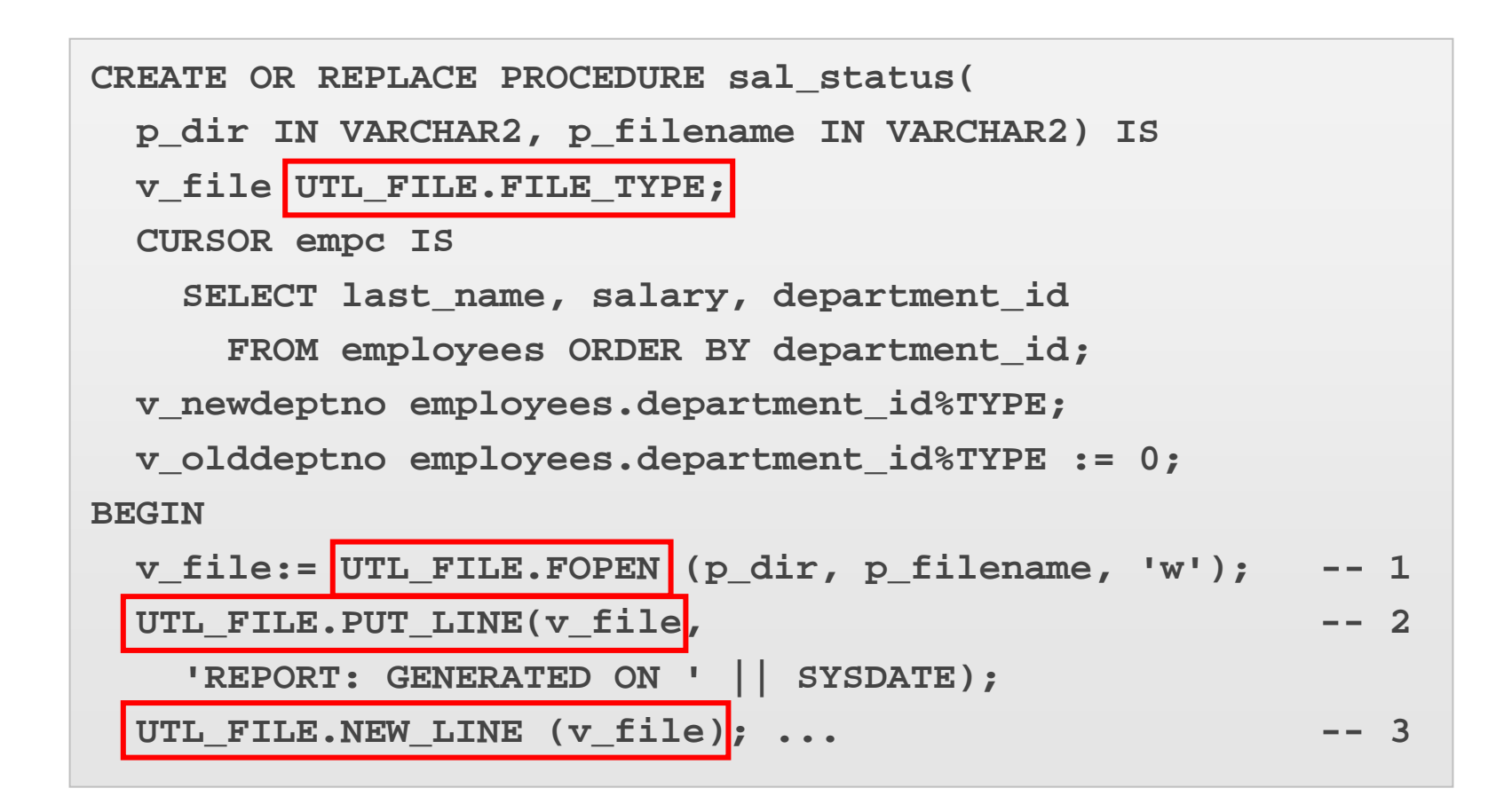

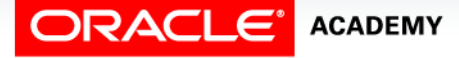

#### Using UTL FILE Example

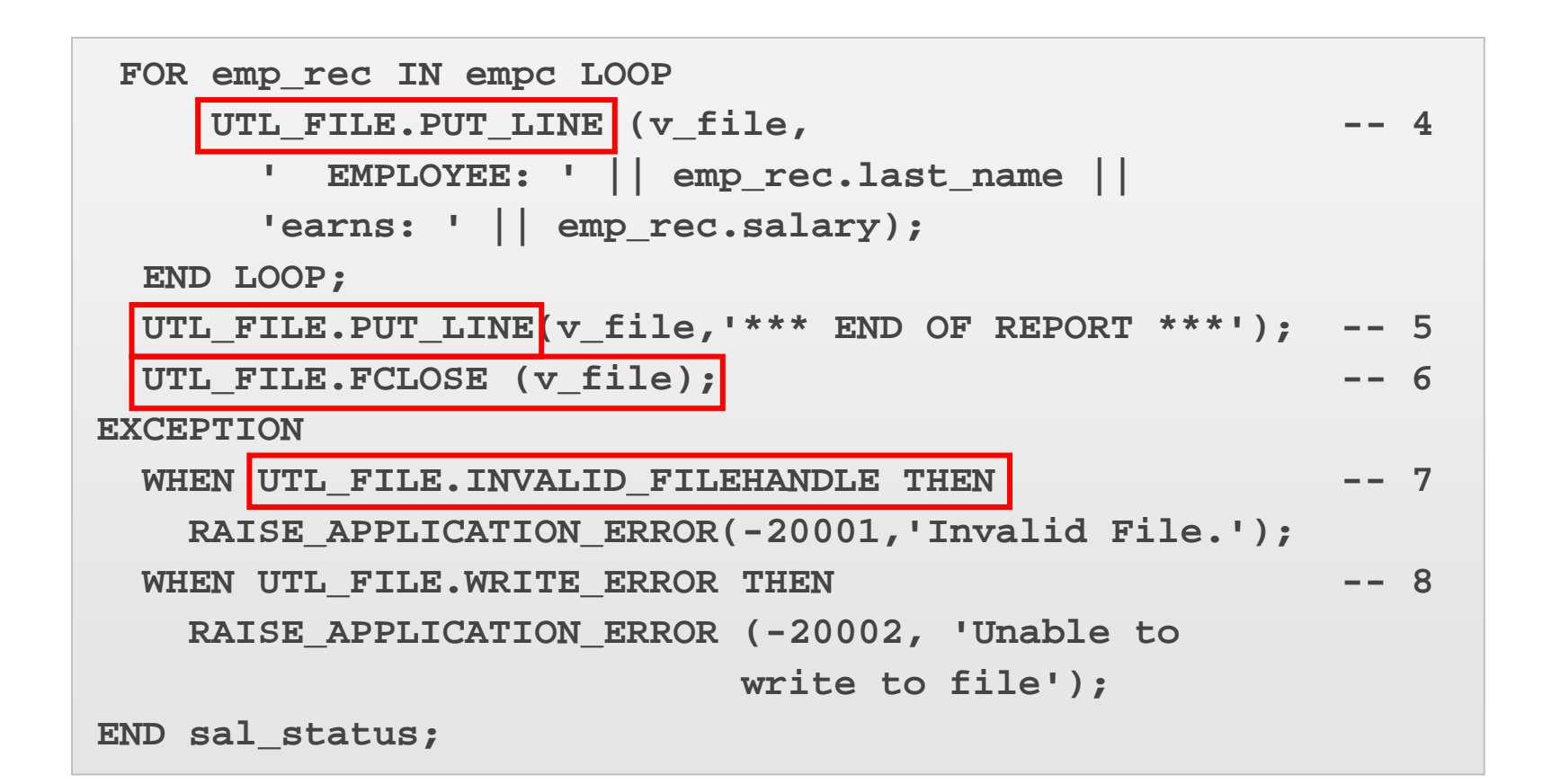

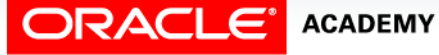

#### Using UTL\_FILE Invocation and Output Report Example

• Suppose you invoke your procedure by:

**BEGIN sal\_status('MYDIR' , 'salreport.txt'); END;**

• The output contained in the file is:

```
SALARY REPORT: GENERATED ON 29-NOV-06
               EMPLOYEE: Whalen earns: 4400
              EMPLOYEE: Hartstein earns: 13000
        EMPLOYEE: Fay earns: 6000
 ...
              EMPLOYEE: Higgins earns: 12000
              EMPLOYEE: Gietz earns: 8300
              EMPLOYEE: Grant earns: 7000
       *** END OF REPORT ***
```
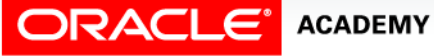

#### The UTL MAIL Package

- The UTL\_MAIL package allows sending email from the Oracle database to remote recipients.
- Contains three procedures:
	- SEND for messages without attachments
	- SEND\_ATTACH\_RAW for messages with binary attachments
	- SEND\_ATTACH\_VARCHAR2 for messages with text attachments

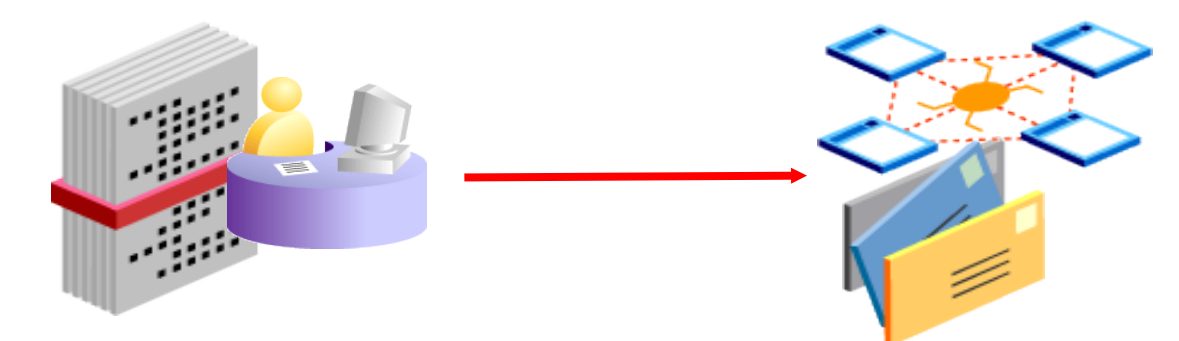

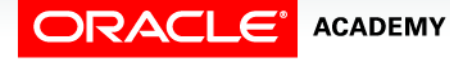

#### The UTL MAIL. SEND Procedure Example

- Sends an email to one or more recipients.
- No attachments are allowed.

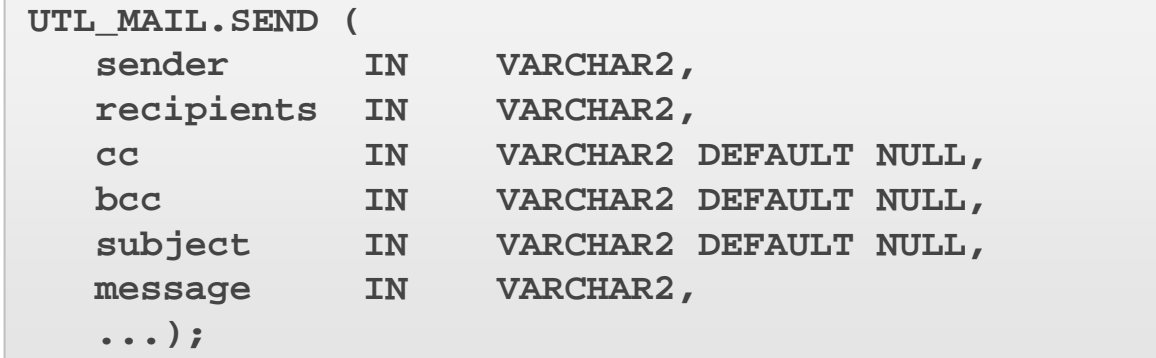

```
 
BEGIN
 UTL_MAIL.SEND('database@oracle.com',
                 'joe43@yahoo.com',
     message => 'Friday's meeting will be at 10:30 in 
Room 6',
     subject => 'Our PL/SQL meeting');
END;
```
#### The UTL MAIL.SEND ATTACH RAW Procedure

• Similar to UTL\_MAIL.SEND, but allows sending an attachment of data type RAW (for example, a small picture).

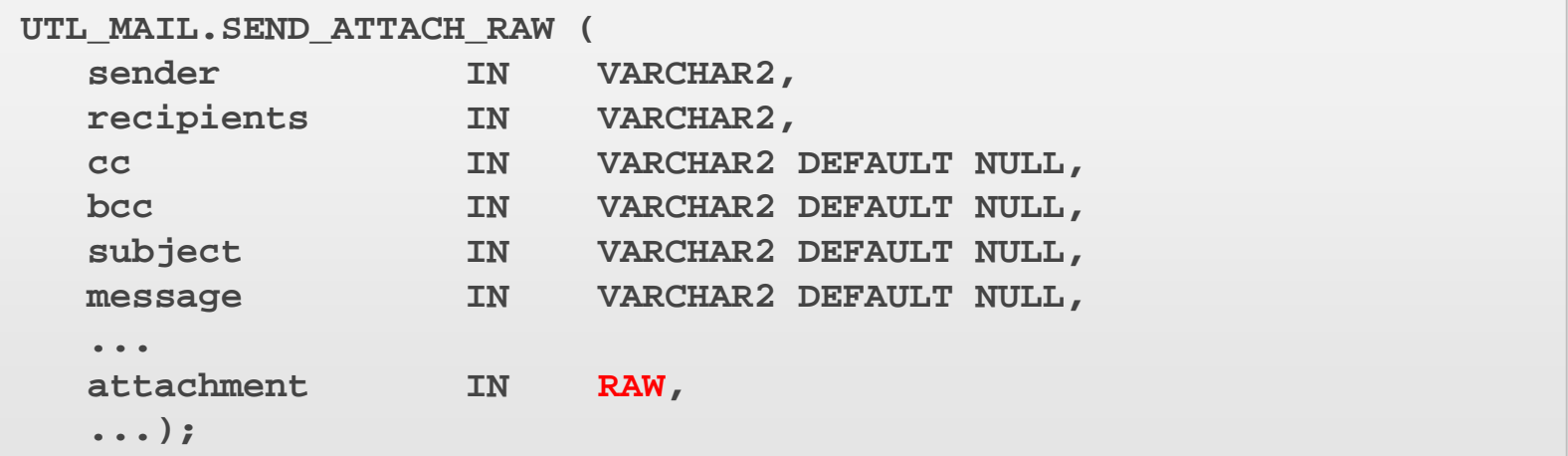

• The maximum size of a RAW file is 32,767 bytes, so you cannot use this to send a large JPEG, MP3, or WAV file.

#### The UTL MAIL.SEND ATTACH RAW Example

- In this example, the attachment is read from an operating system image file (named company\_logo.gif) by a PL/SQL function (GET\_IMAGE) which RETURNs a RAW data type.
- Notice that all UTL\_MAIL procedures allow you to send to more than one recipient.
- The recipients must be separated by commas.

```
BEGIN
  UTL_MAIL.SEND_ATTACH_RAW(
     sender => 'marketing@ourcompany.com',
    recipients => 'sally@ourcompany.com,bill@ourcompany.com',
    message => 'Please display this logo on our website',
    subject => 'Display Logo',
     attachment => get_image('company_logo.gif'),
END;
```
#### The UTL MAIL.SEND ATTACH RAW Example

- Notice that all UTL\_MAIL procedures allow you to send to more than one recipient.
- The recipients must be separated by commas.

```
BEGIN
  UTL_MAIL.SEND_ATTACH_RAW(
     sender => 'marketing@ourcompany.com',
    recipients => 'sally@ourcompany.com,bill@ourcompany.com',
    message => 'Please display this logo on our website',
    subject => 'Display Logo',
    attachment => get_image('company_logo.gif'),
END;
```
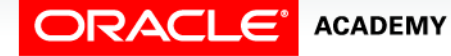

#### The UTL MAIL.SEND ATTACH VARCHAR2 Procedure

- This is identical to UTL\_MAIL.SEND\_ATTACH\_RAW, but the attachment is a VARCHAR2 text.
- Again, the maximum size of a VARCHAR2 argument is 32,767 bytes, but this can be quite a large document.

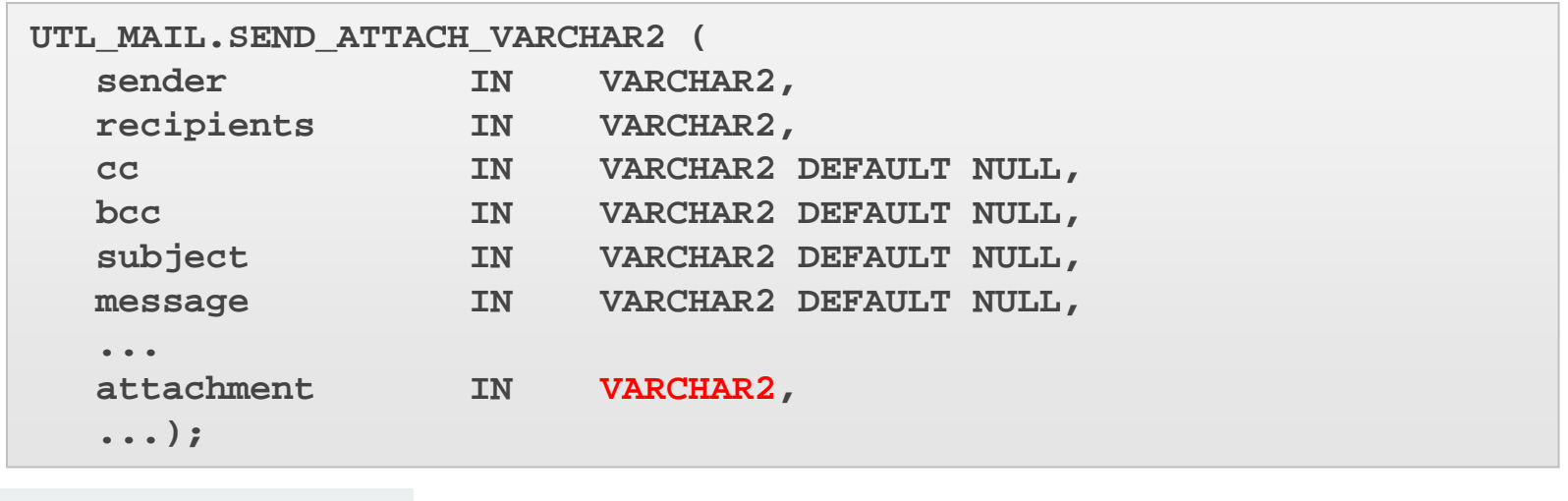

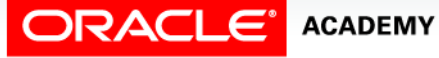

#### UTL\_MAIL.SEND\_ATTACH\_VARCHAR2: Example

• In this example, the attachment is passed to a procedure as an argument, instead of being read from an operating system file.

```
CREATE OR REPLACE PROCEDURE send_mail_with_text
                 (p_text_attachment IN VARCHAR2)
IS BEGIN
  UTL_MAIL.SEND_ATTACH_VARCHAR2(
     sender => 'me@here.com',
    recipients => 'you@somewhere.net',
    message => 'See attachment',
               subject => 'Useful document for our project',
     attachment => p_text_attachment,
END send mail with text;
```
#### **BEGIN**

```
 send_mail_with_text('This document is designed to help in 
                       creating a project ...');
```
**END;**

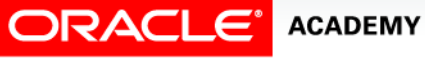

# Terminology

Key terms used in this lesson included:

- DBMS\_OUTPUT package
- UTL\_FILE package
- UTL\_MAIL package

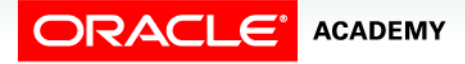

# Summary

In this lesson, you should have learned how to:

- Describe two common uses for the DBMS\_OUTPUT serversupplied package
- Recognize the correct syntax to specify messages for the DBMS\_OUTPUT package
- Describe the purpose for the UTL\_FILE server-supplied package
- Recall the exceptions used in conjunction with the UTL\_FILE server-supplied package
- Describe the main features of the UTL\_MAIL serversupplied package

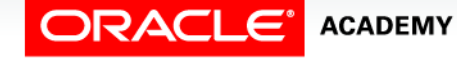

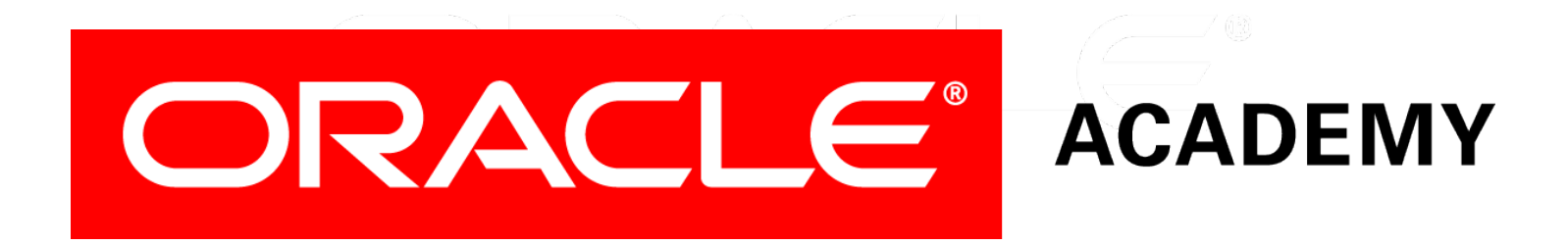